## Package 'papayar'

September 28, 2016

<span id="page-0-0"></span>Type Package

Title View Medical Research Images using the Papaya JavaScript Library

Version 1.0

Date 2016-09-23

Author John Muschelli

Maintainer John Muschelli <muschellij2@gmail.com>

Description Users pass images and objects of class 'nifti' from the 'oro.nifti' package to a Papaya, an interactive lightweight JavaScript viewer. Although many packages can view individual slices or projections of image and matrix data, this package allows for quick and easy interactive browsing of images. The viewer is based off of the Mango software, which is a lightweight medical image viewer.

Imports neurobase, oro.nifti, servr, htmltools, utils

License GPL-3

URL <https://github.com/rii-mango/Papaya/>

BugReports <https://github.com/muschellij2/papayar/issues>

RoxygenNote 5.0.1.9000

NeedsCompilation no

Repository CRAN

Date/Publication 2016-09-28 17:10:40

### R topics documented:

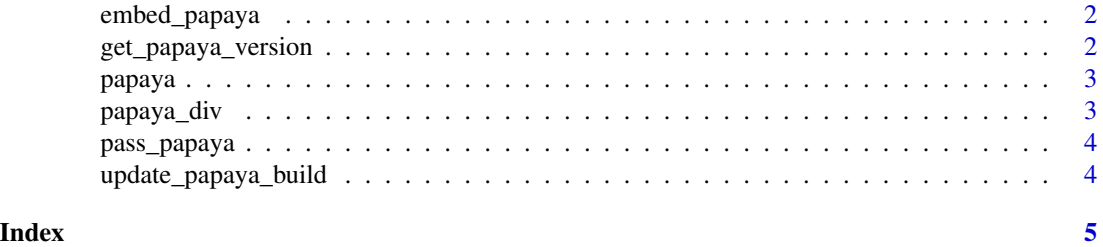

<span id="page-1-0"></span>

#### Description

Writes temporary images out from nifti objects or passes character filenames of images to papaya JS viewer

#### Usage

```
embed_papaya(images, outdir = NULL)
```
#### Arguments

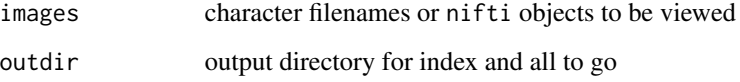

#### Value

Output html

<span id="page-1-1"></span>get\_papaya\_version *Get Papaya Version*

#### Description

Reads the papaya.js file installed and determines version and build

#### Usage

get\_papaya\_version()

#### Value

List of build and version, both characters

<span id="page-2-0"></span>

#### Description

Writes temporary images out from nifti objects or passes character filenames of images to papaya JS viewer

#### Usage

papaya(images, outdir = NULL, ...)

#### Arguments

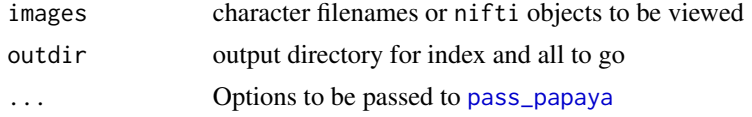

#### Value

Output directory where index.html, js, and copied nii.gz files

#### Examples

```
## Not run:
library(neurobase)
x = nifti(img = array(rnorm(100^3), dim= rep(100, 3)), dim=rep(100, 3), datatype=16)thresh = datatyper(x > 1)
index.file = papaya(list(x, thresh))
```
## End(Not run)

papaya\_div *Papaya Div element output*

#### Description

Get the necessary div output for embedding a papaya image

#### Usage

```
papaya_div()
```
#### Value

Character string

#### <span id="page-3-0"></span>Examples

papaya\_div()

<span id="page-3-1"></span>pass\_papaya *View images with Papaya*

#### Description

Writes temporary images out from nifti objects or passes character filenames of images to papaya JS viewer

#### Usage

```
pass_papaya(L = NULL, outdir = NULL, daemon = FALSE,
 close\_on\_exit = TRUE, sleeper = 3, version = "0.8", build = "982")
```
#### Arguments

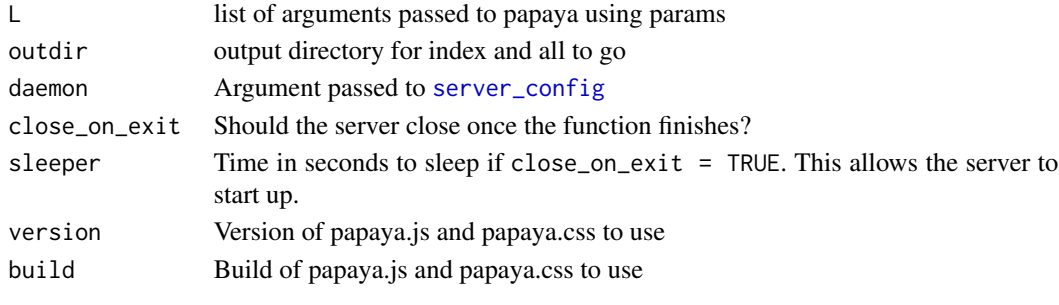

update\_papaya\_build *Update Papaya build version from GitHub*

#### Description

Updates the papaya version in the papayar package to the most current on GitHub

#### Usage

```
update_papaya_build(type = c("standard", "minimal", "nodicom", "nojquery",
  "standard-with-atlas-local", "standard-with-atlas"), verbose = TRUE)
```
#### Arguments

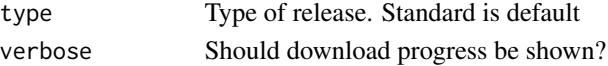

#### Value

Result of [get\\_papaya\\_version](#page-1-1) after downloading

# <span id="page-4-0"></span>Index

embed\_papaya, [2](#page-1-0)

get\_papaya\_version, [2,](#page-1-0) *[4](#page-3-0)*

papaya, [3](#page-2-0) papaya\_div, [3](#page-2-0) pass\_papaya, *[3](#page-2-0)*, [4](#page-3-0)

server\_config, *[4](#page-3-0)*

update\_papaya\_build, [4](#page-3-0)